**AOS-CX 10.6 Update** November, 2020

# **Outbound Route Filtering**

Aruba Switching TME

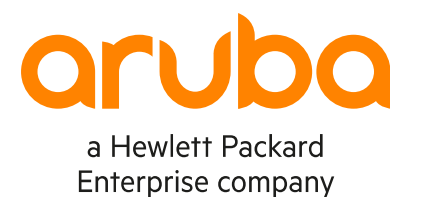

## **Outbound Route Filtering (ORF)**

Agenda

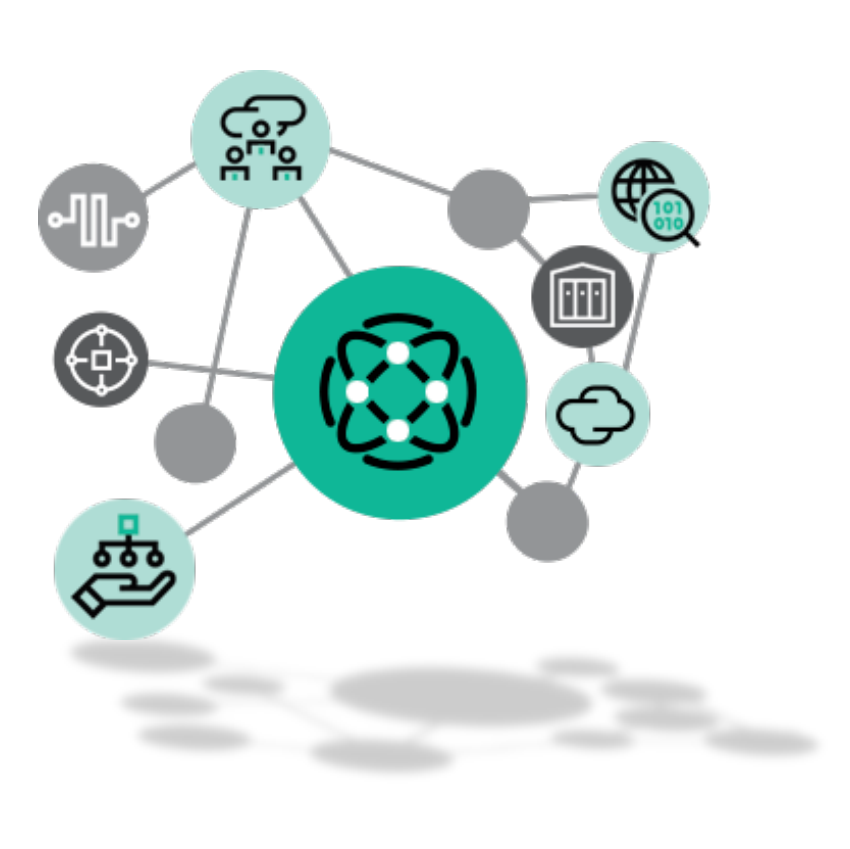

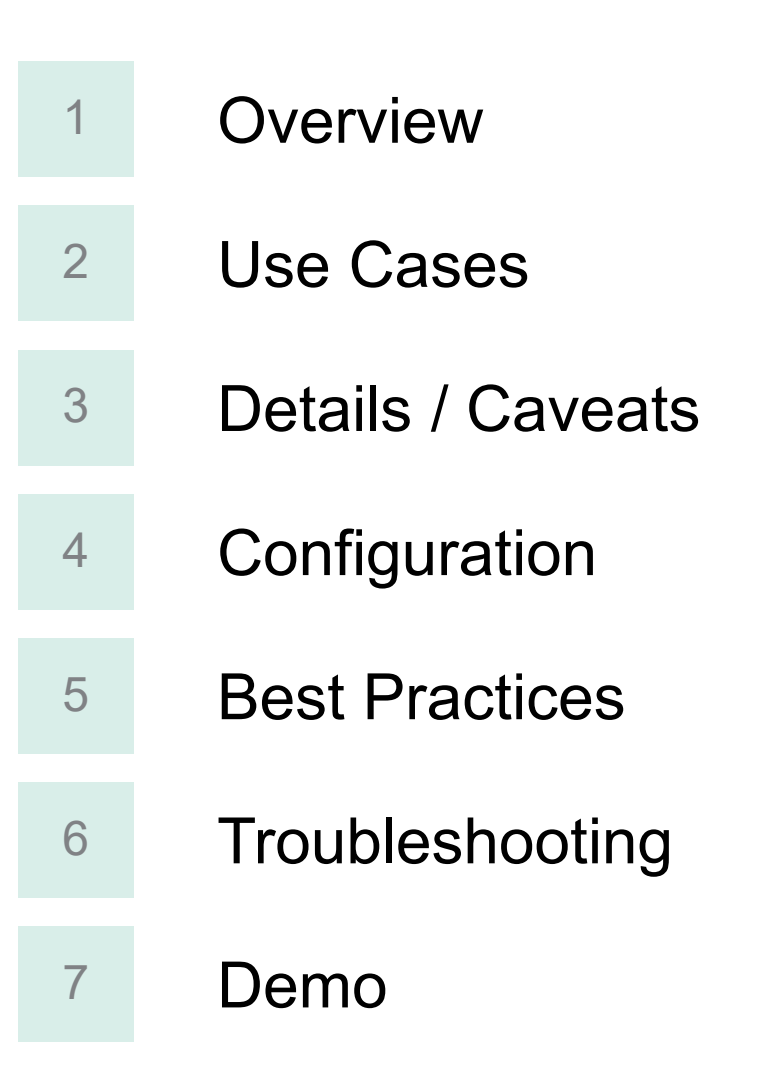

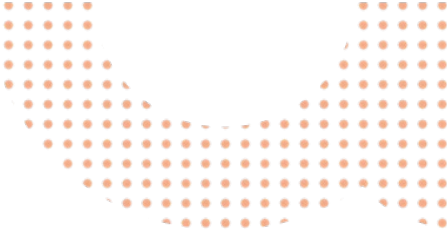

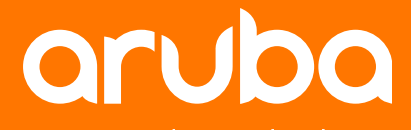

a Hewlett Packard **Enterprise company** 

# **Overview**

## **Definitions**

### Acronyms

 MP-BGP **M**ulti-**P**rotocol **B**order **G**ateway **P**rotocol **ARCE ART ARDIA** Address **Family** (Ex: IPv4, IPv6 or EVPN address families used in MP-BGP) EVPN **E**thernet **V**irtual **P**rivate **N**etwork L2VPN **L**ayer2 **V**irtual **P**rivate **N**etwork • MB-BGP EVPN Refers to the EVPN address family in MP-BGP ORF **O**utbound **R**oute **F**iltering **CE C**ustomer **E**dge router **PIDE 1999 EXAMPLE** Provider Edge router

4

## **Overview**

### Route Filtering

- **Route filtering** is the mechanism that removes specific routes from being added in the local routing database, or not advertised to neighbors.
- Reasons for route filtering:
	- **Economic**: large BGP tables consumes memory and require CPU cycles to compute
	- **Routing engineering**: some paths due to available bandwidth might not be used
	- **Security**: control exit point; anti-spoofing.
- Filter direction: in or/and out

switch(config-bgp-ipv4-uc)# neighbor 192.168.25.1 route-map test **in Inbound direction of the route-map out Outbound direction of the route-map**

#### **Problem statement**:

The PE is advertising 1000 routes to the CE and the CE requires only 10-20 of them. The CE has to go through all the prefixes and deny them individually which increases the cpu/mem load on the CE.

In order to reduce the computation, it is better for the **PE to send only the necessary prefixes** to the CE.

## **Overview**

#### Route Filtering Computation

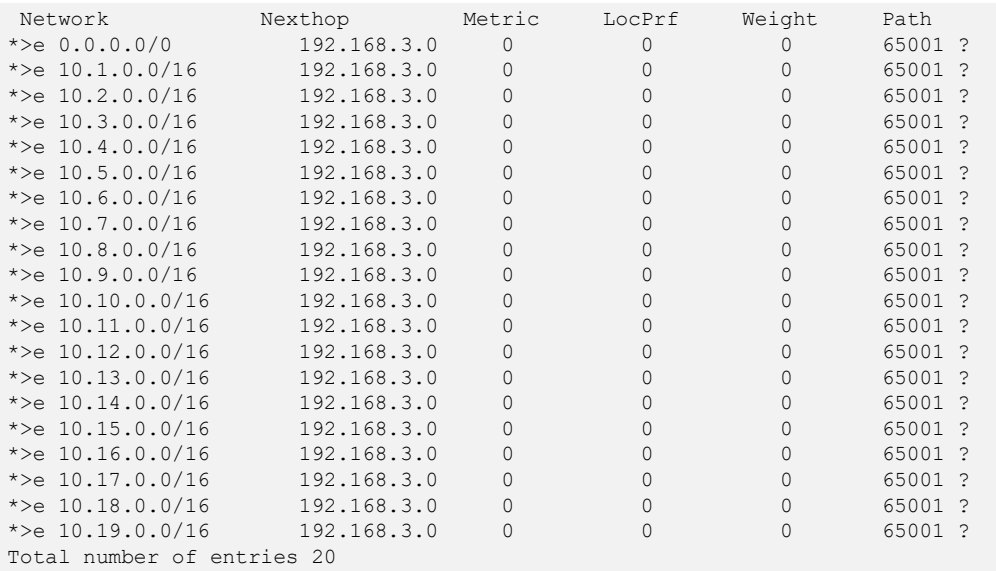

#### CE# **show bgp ipv4 unicast neighbors 192.168.3.0 routes**

Status codes: s suppressed, d damped, h history, \* valid, > best, = multipath, i internal, e external S Stale, R Removed, a additional-paths Origin codes: i - IGP, e - EGP, ? - incomplete

VRF : default Local Router-ID 192.168.1.2

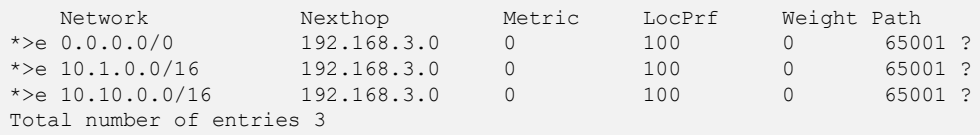

Only 3 routes are selected in BGP RIB

ip prefix-list prefix-listA seq 10 permit 0.0.0.0/0 ip prefix-list prefix-listA seq 20 permit 10.1.0.0/16 ip prefix-list prefix-listA seq 30 permit 10.10.0.0/16

route-map filtering1 permit seq 10 match ip address prefix-list prefix-listA

AS65001

! router bgp 65002

!

neighbor 192.168.3.0 remote-as 65001 address-family ipv4 unicast neighbor 192.168.3.0 activate **neighbor 192.168.3.0 route-map filtering1 in** exit-address-family

#### CE# **show bgp ipv4 unicast neighbors 192.168.3.0 received-routes**

Status codes: s suppressed, d damped, h history, \* valid, > best, = multipath, i internal, e external S Stale, R Removed, a additional-paths Origin codes: i - IGP, e - EGP, ? - incomplete

CE S65002

VRF : default

Local Router-ID 192.168.1.2

PE 2.168.168.168.3.0 192.168.3.1

192.168.168.3.0

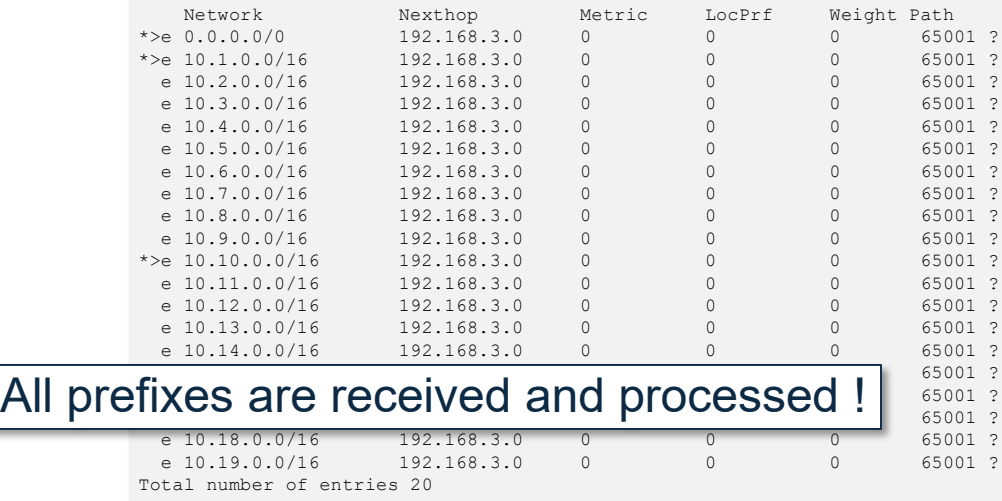

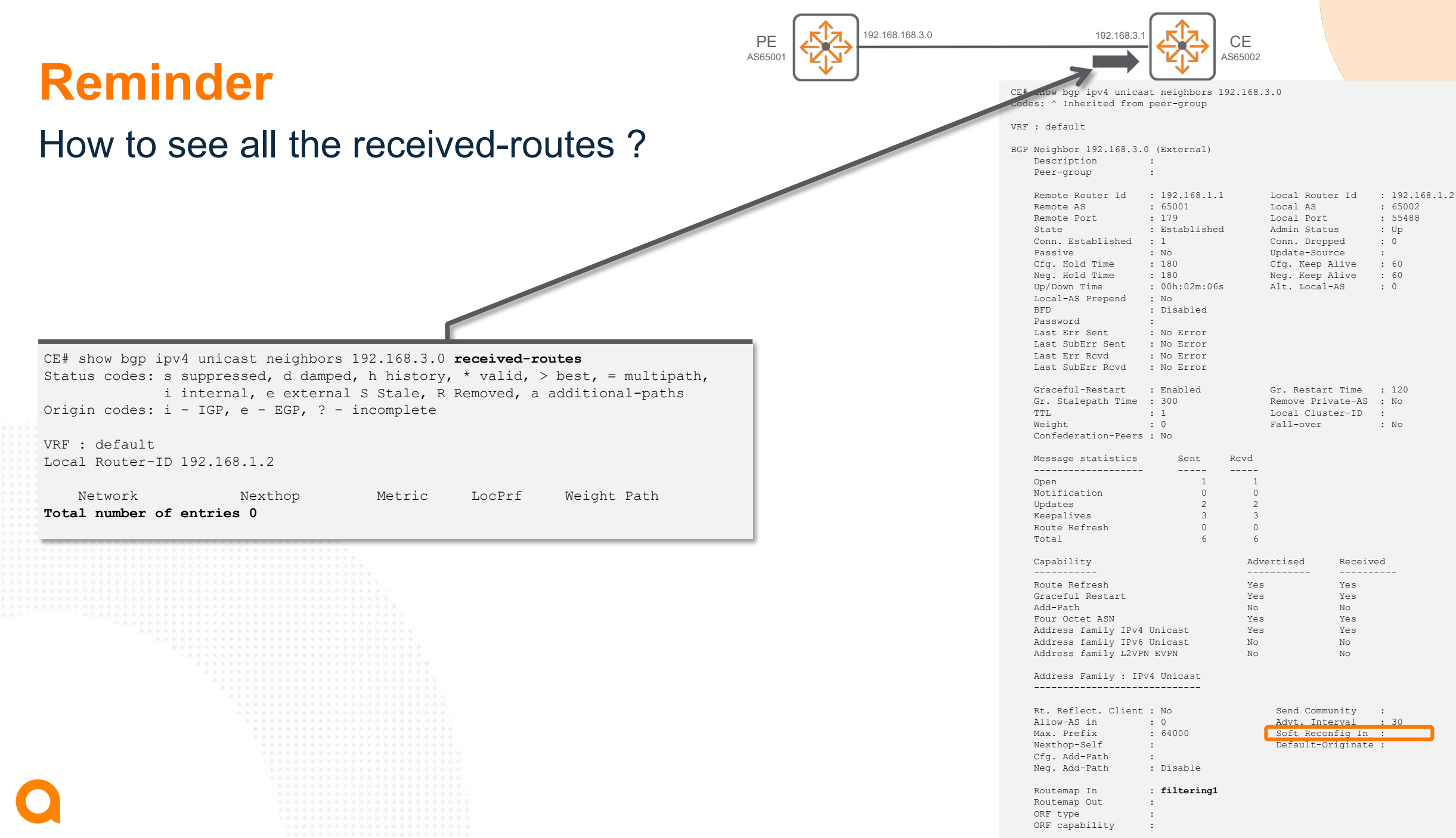

# **Reminder**

#### Soft-reconfiguration in

router bgp 65002 bgp router-id 192.168.1.2 neighbor 192.168.3.0 remote-as 65001 address-family ipv4 unicast neighbor 192.168.3.0 activate neighbor 192.168.3.0 route-map **filtering1** in **neighbor 192.168.3.0 soft-reconfiguration inbound**

CE# show bgp ipv4 unicast neighbors 192.168.3.0 **received-routes** Status codes: s suppressed, d damped, h history, \* valid, > best, = multipath, i internal, e external S Stale, R Removed, a additional-paths Origin codes: i - IGP, e - EGP, ? - incomplete

#### VRF : default Local Router-ID 192.168.1.2

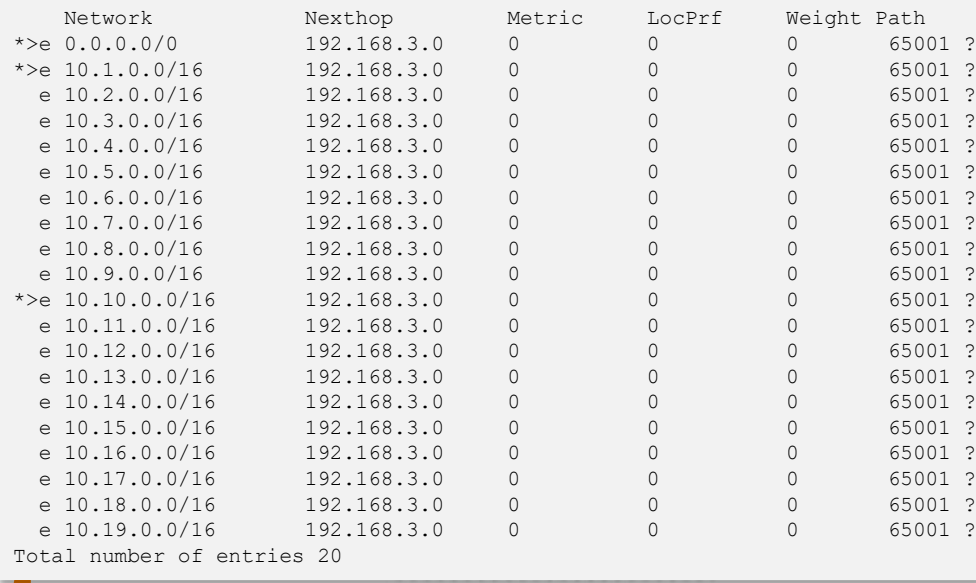

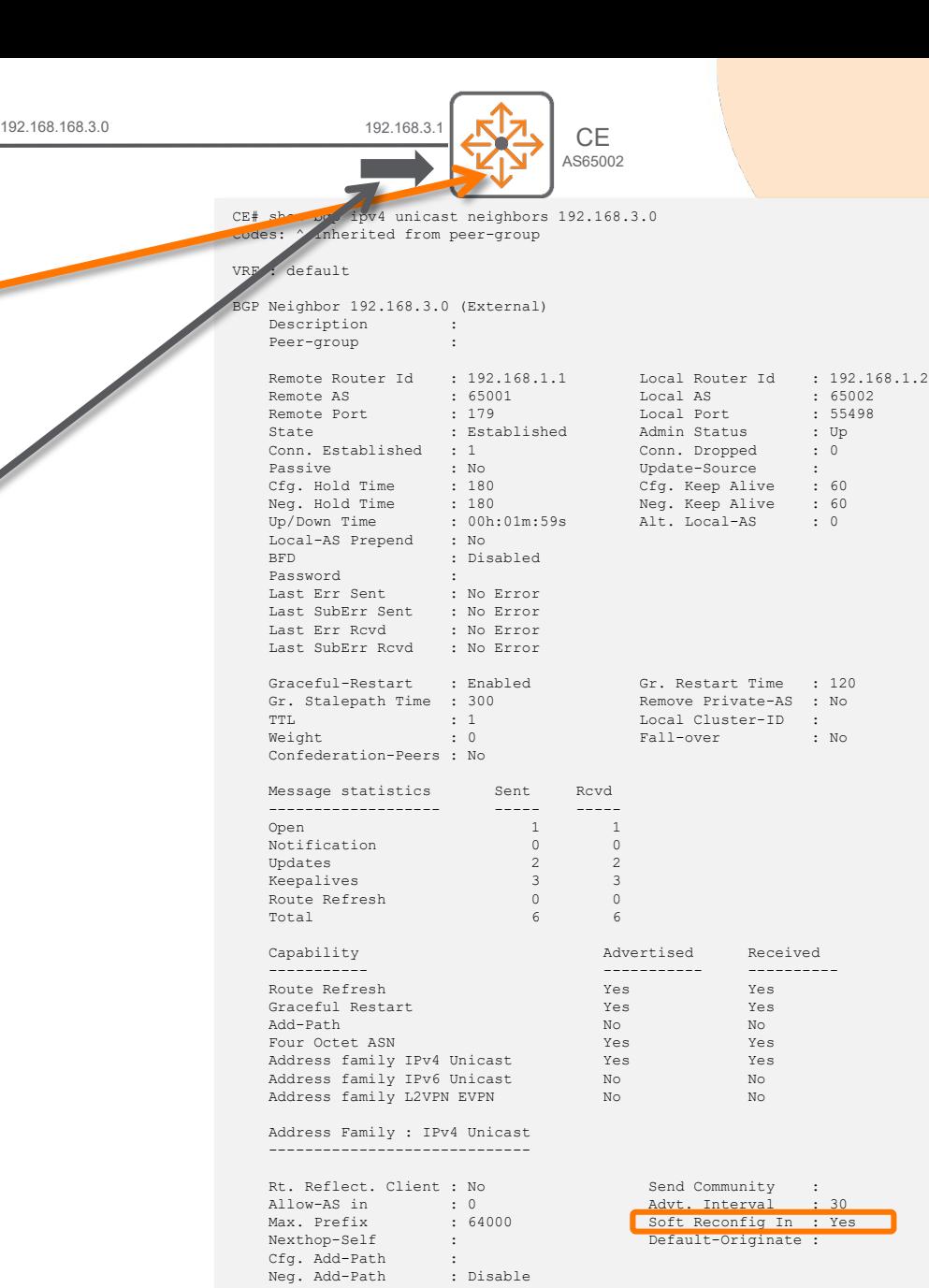

PE AS6500

> **Routemap In : filtering1** Routemap Out : ORF type ORF capability

## **Overview**

## **O**utbound **R**oute **F**iltering (ORF)

- The **O**utbound **R**oute **F**iltering capability provides a mechanism for a BGP speaker **to send to its BGP peer** a set of Outbound Route Filters (ORFs) that can be **used by its peer to filter its outbound routing updates** to the requesting neighbor.
- This is a filtering method used to **reduce the computation** on the router receiving the route updates.
- Inbound route-map is technically no longer required to deny these prefixes based on prefix-list filter.

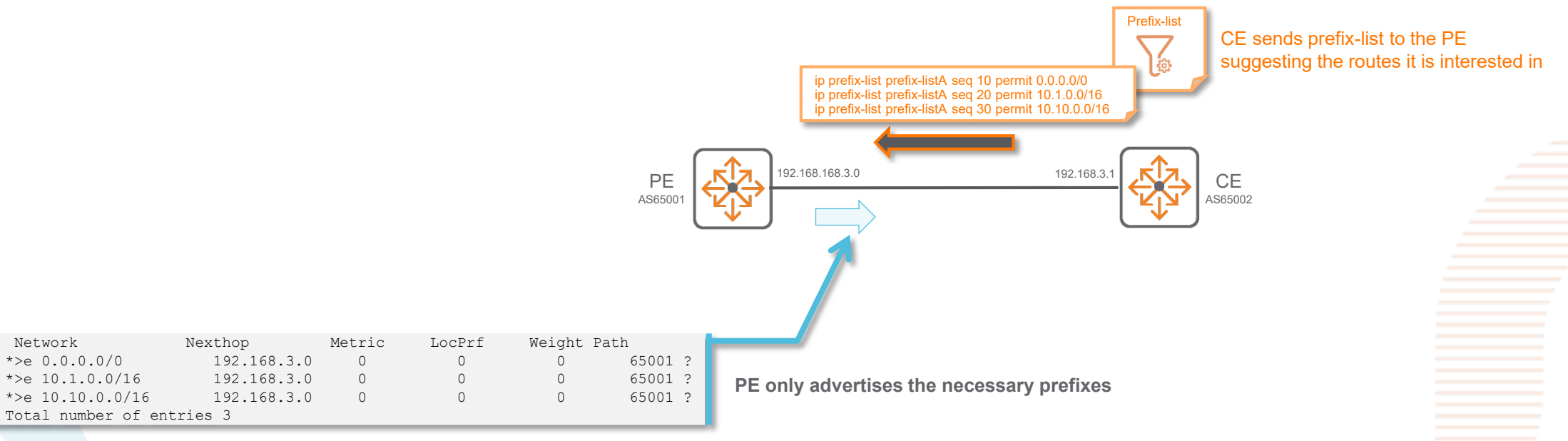

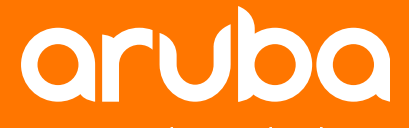

a Hewlett Packard **Enterprise company** 

# **Use Cases**

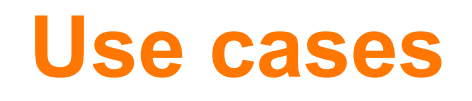

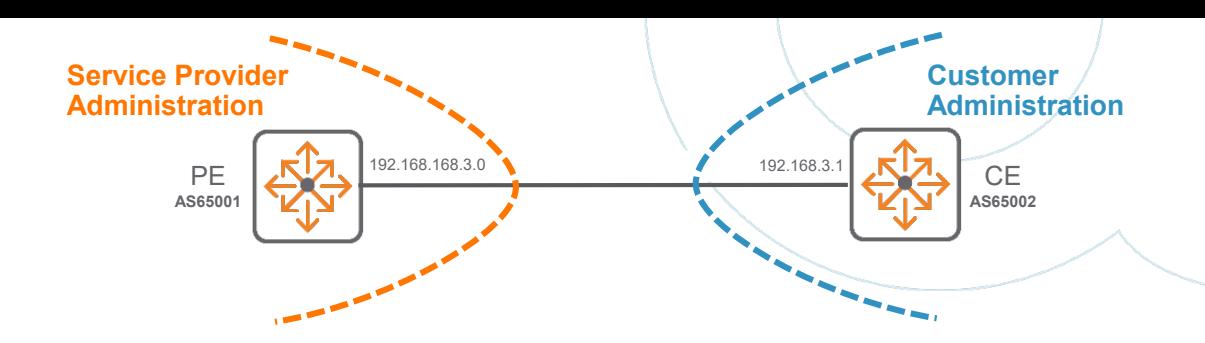

11

- The ORF capability is a "Cooperative" route filtering capability and must be supported on both peers:
	- Local BGP router must support ORF capability (send)
	- BGP neighbor must support ORF capability (receive)
- Very useful to control routes sent from a router belonging to an **other administrative domain**. All the filtering customization is not done on the PE, but on the CE, bringing lot of flexibility to control routing.
- Main use-cases:
	- for **large routing table**, to minimize massive in-bound route filtering.
	- for **operational enforcement**: received routes are filtered at two places: in-bound filter (traditional) + out-bound from the sender. This provides extra routing control in cases of human errors (mistake should happen on both enforcement points).
- Usually, the prefix-list defined for in-bound route-map includes the entries of the prefix-list used for ORF. Content of both prefix-lists could be the same. (see Best Practices).
- Although not restricted to eBGP, there is little interest to use ORF in the same Autonomous System (same administrative domain).

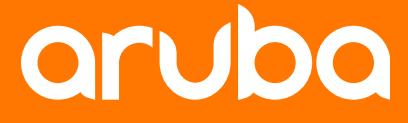

a Hewlett Packard **Enterprise company** 

# **Details / Caveats**

## **Platform Support**

### 10.6 – ORF support

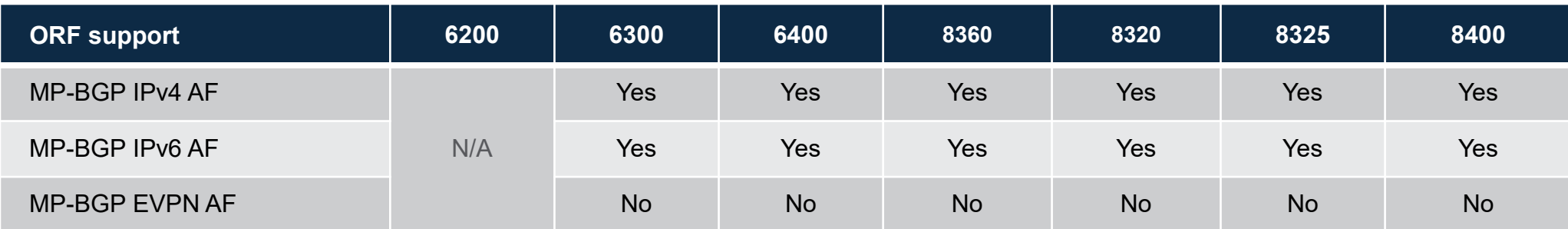

## **ORF Details / Caveats**

- **Prefix-list size:** 
	- The maximum number of prefix-list entries in the ORF prefix-list being sent is 128.
	- The maximum number of prefix-list entries in the ORF prefix-list being received is 128.

**WARNING**: if a **third party ORF sender** requests to **AOS-CX ORF receiver** to filter more than 128 entries in the ORF prefix-list, it might work but it is not tested and consequently not supported.

- Applies to IPv4 and IPv6 address families. **It does not apply to the EVPN AF**. In AOS-CX, route-map mechanism is used internally to process ORF filter on the sender and on the receiver. As route-map is not yet supported for EVPN AF, ORF is not yet supported in EVPN AF.
- **Warning: inbound soft reconfiguration** prevents ORF from the PE. *Verification pending*. ORF filtering still happens but inbound on the CE (just like regular inbound route-map). With inbound soft reconfiguration, the entire neighbor RIB is stored in the BGP neighbor RIB cache, regardless of the current inbound policy.

## **Important Caveat**

#### How to refresh routes after ORF filter modification

- An ORF prefix-list change will **NOT** trigger a **new ROUTE REFRESH message.**
- BGP session must be "soft reset".
- BGP supports two methods of clearing a BGP session:
	- A hard-reset, which tears down the BGP session, removes BGP routes from the peer, and is disruptive.
	- A soft-reset, which invalidates the BGP cache and requests a full advertisement from its BGP peer, and is not disruptive
- Route-refresh capability is **always enabled in AOS-CX** (as most of the industry vendors).
- If route-refresh capability is supported on the **ORF receiver**, a soft-reset of the BGP session on the **ORF sender** will trigger a **new ROUTE REFRESH message** and the **ORF receiver** will send route updates according to the new received ORF prefix-list.
- If route-refresh capability is not supported on the **ORF receiver**, the BGP session must be "hard reset". This will be disruptive.

## **ORF Caveats**

- Same ORF prefix-list can be used for multiple neighbors.
- A unique ORF prefix-list can be used per neighbor.
- If route-map inbound is also applied on multiple neighbors along with ORF, then the route-map name must be different for each neighbor.
- If route-map inbound is also applied on a BGP neighbor on an IPv6 AF along with ORF, then the routemap sequence number 1 can not be used (configuration might take it without error).
- ORF interoperability with Cisco is under testing.

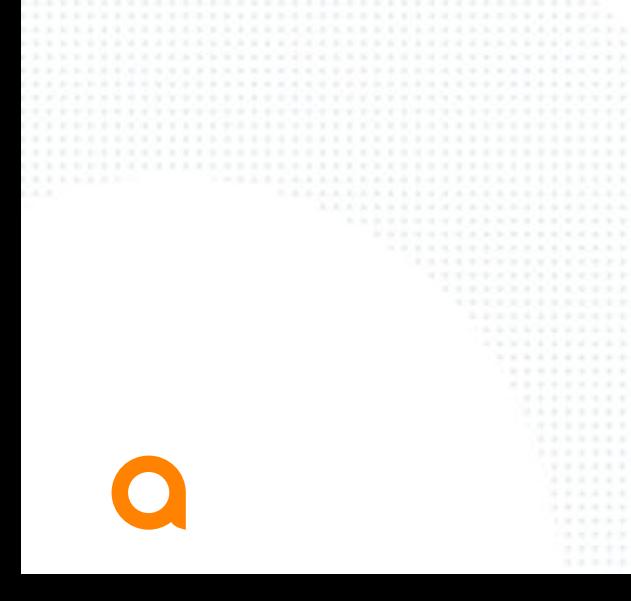

# **ORF Details**

### BGP OPEN message from PE

- PE should be capable of "**receiving**" the route-filter.
- If ORF is enabled on both IPv4 and IPv6 AFs, then capability in BGP OPEN message is **not decoded properly** by **Wireshark**. Decoding must be done manually based on RFC specification.

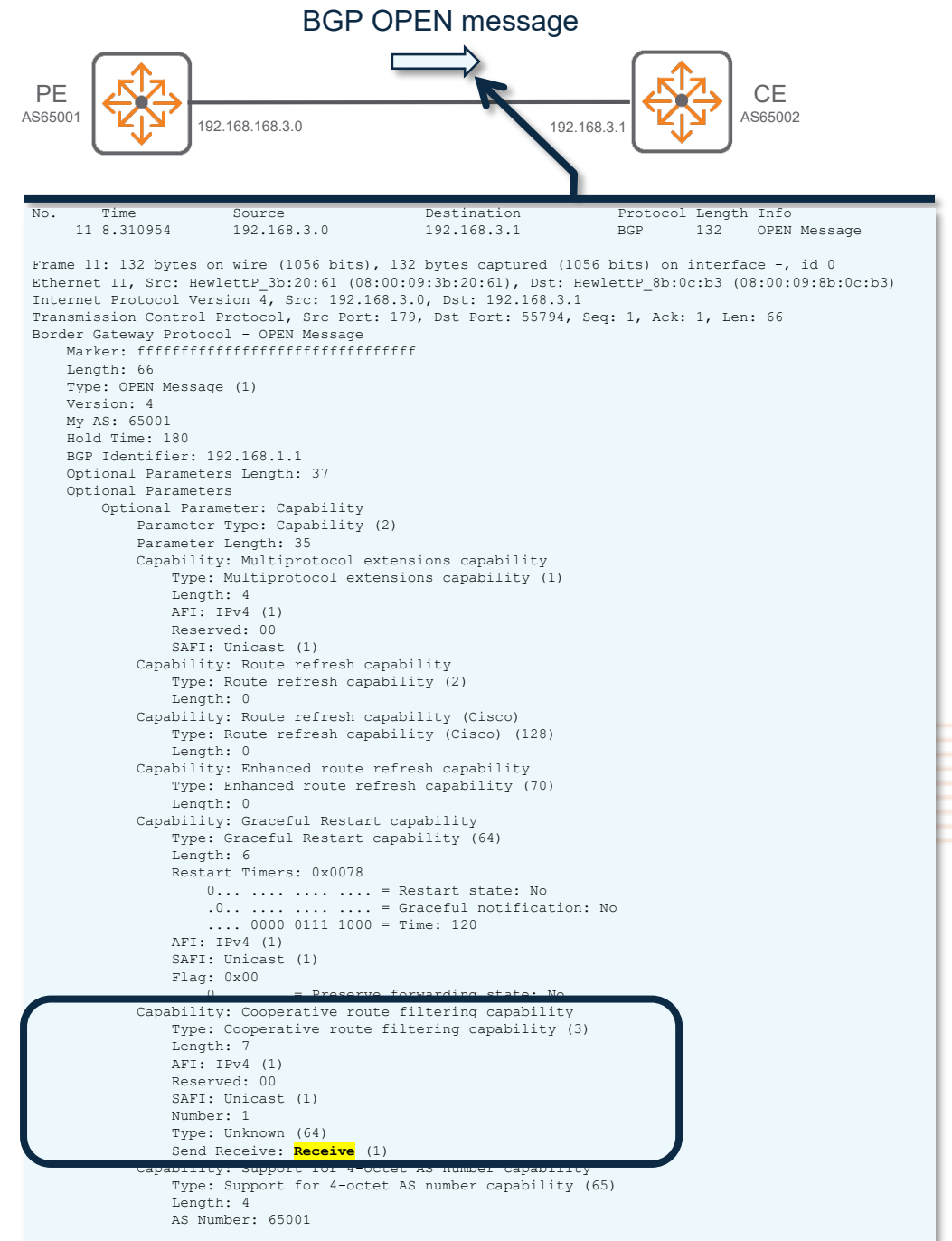

## **ORF Details** BGP OPEN message from CE

- CE should be capable of "**sending**" the route-filter.
- If ORF is enabled on both IPv4 and IPv6 AFs, then capability in BGP OPEN message is **not decoded properly** by **Wireshark**. Decoding must be done manually based on RFC specification.

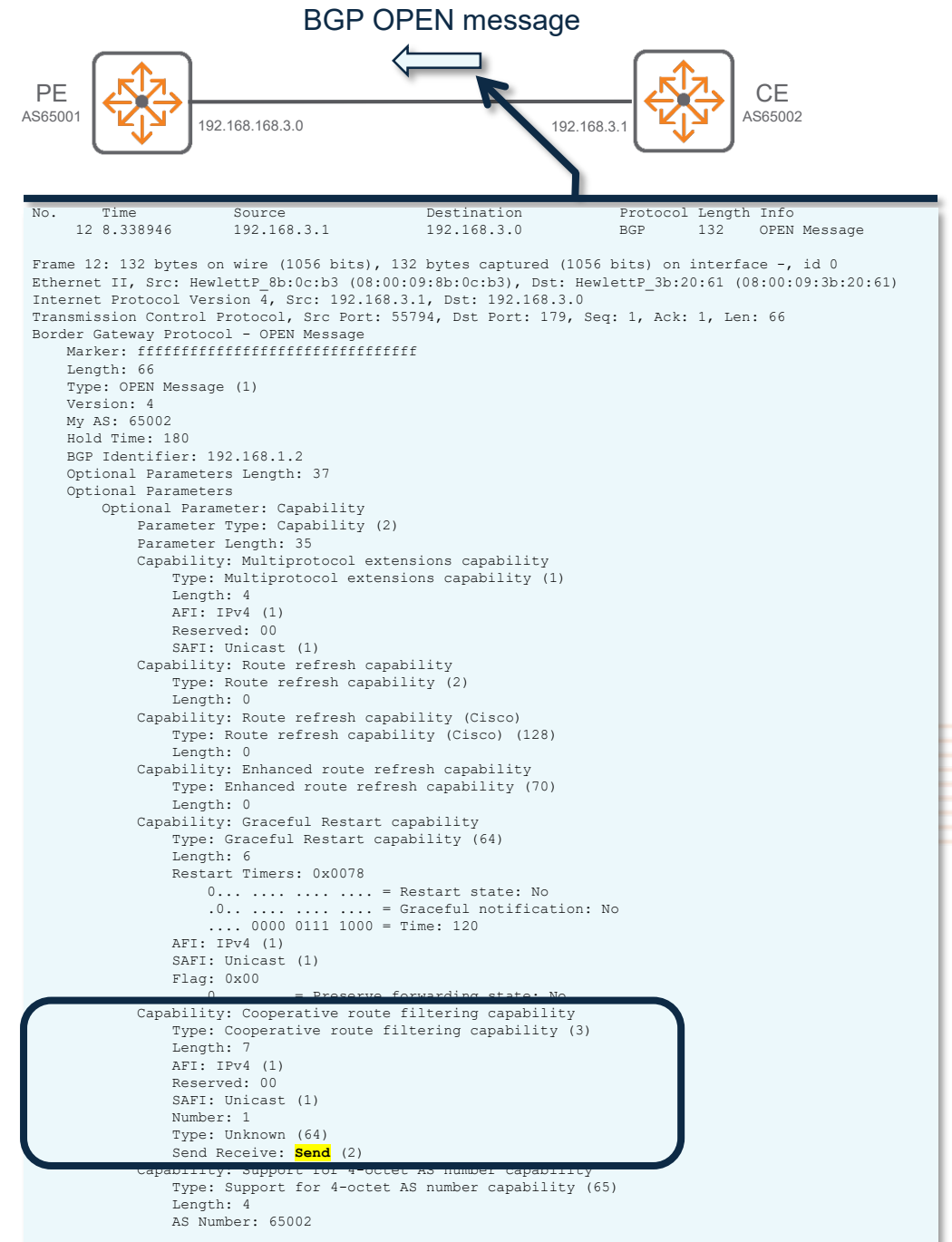

## **ORF Details** BGP ROUTE-REFRESH message

CE sends the route-filter.

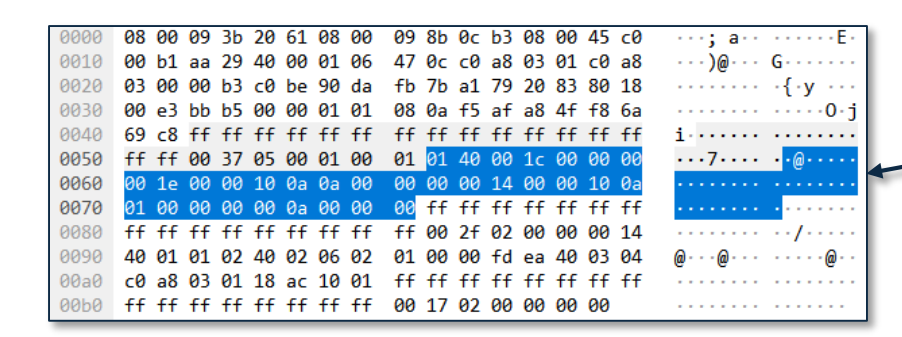

 The BGP REFRESH message is **not decoded properly** by **Wireshark**. Decoding must be done manually based on RFC specification.

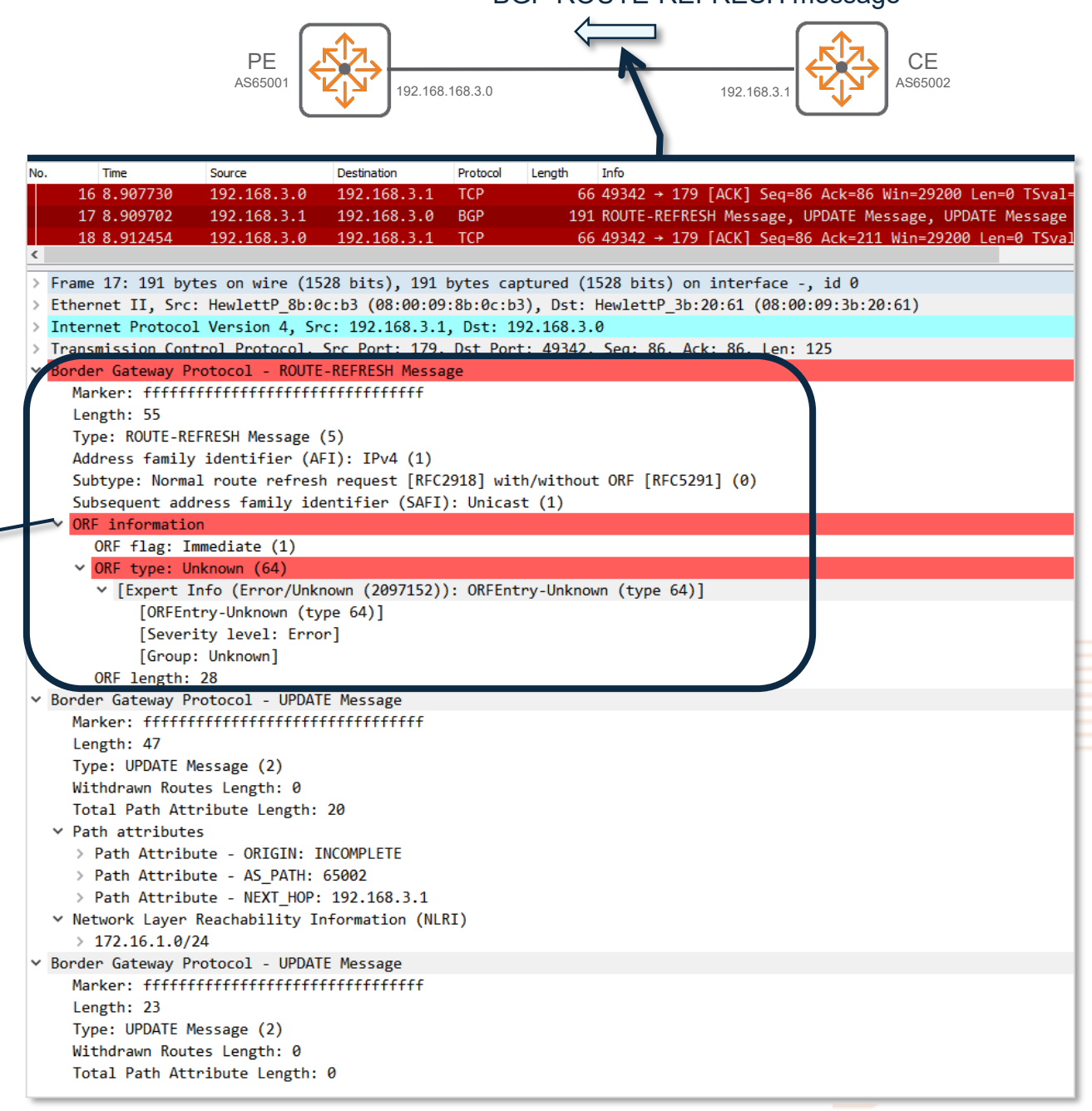

BGP ROUTE-REFRESH message

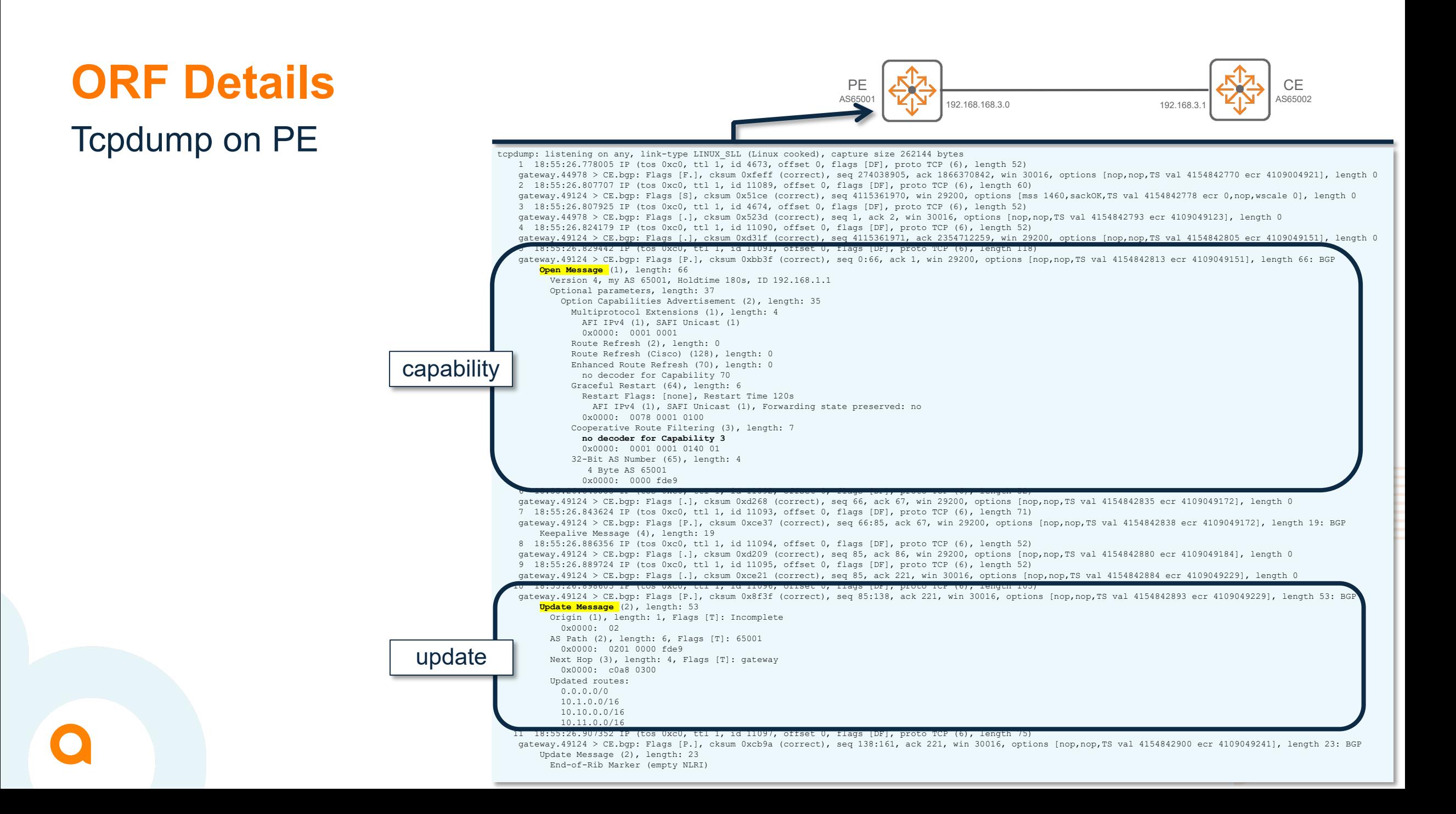

## **Tcpdump on CE**

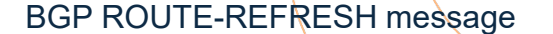

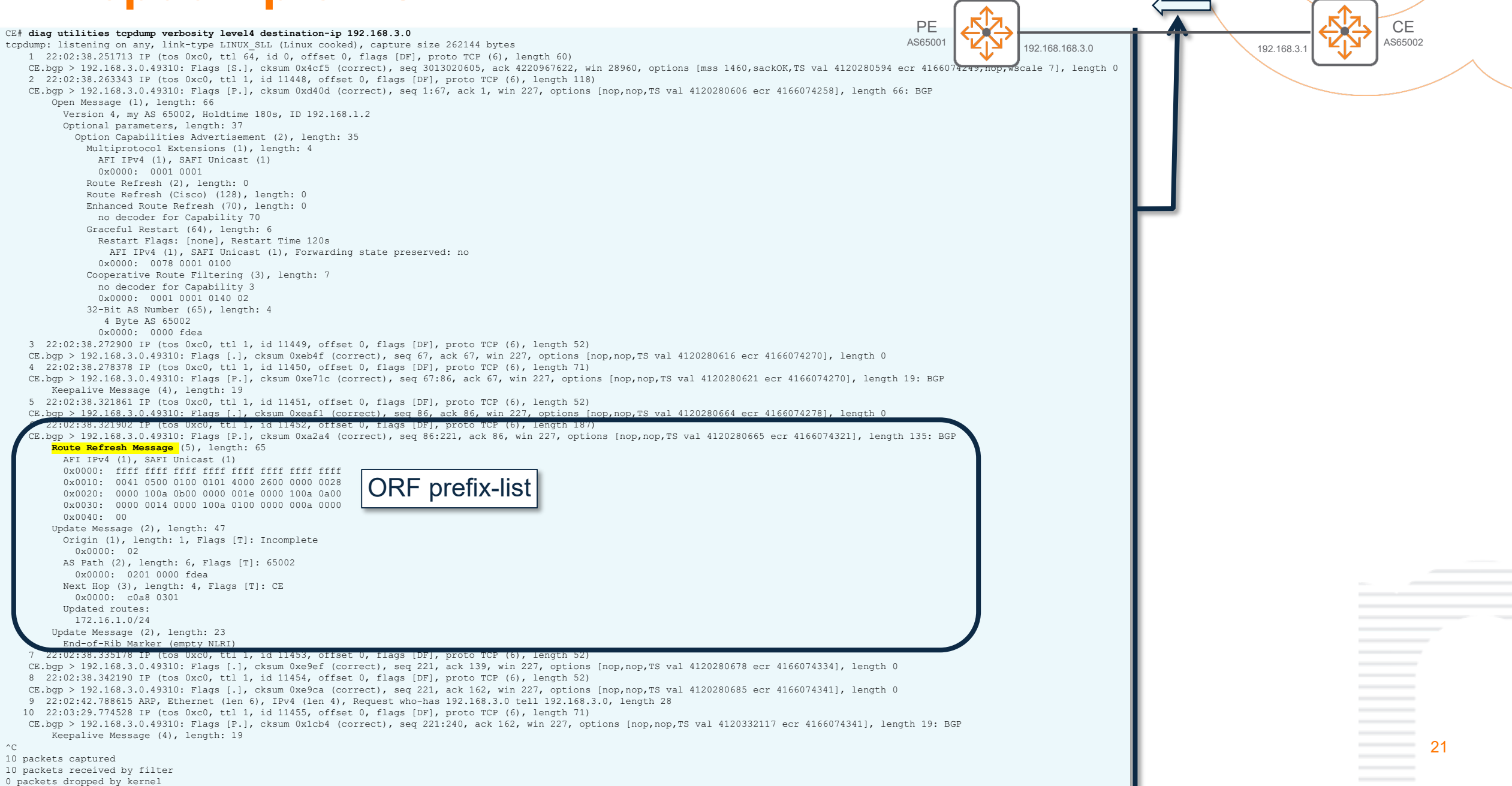

## **ORF prefix-list exchange**

#### **With soft-reconfiguration in Without soft-reconfiguration in**

6 10:41:28.106833 IP (tos 0xc0, ttl 1, id 60855, offset 0, flags [DF], proto TCP (6), length 145)

CE.bgp > 192.168.3.0.48460: Flags [P.], cksum 0xfc4b (correct), seq 86:179, ack 86, win 227, options [nop,nop,TS val 3551286768 ecr 3854295444], length 93: BGP

> **Route Refresh Message (5), length: 23 AFI IPv4 (1), SAFI Unicast (1) 0x0000: ffff ffff ffff ffff ffff ffff ffff ffff 0x0010: 0017 0500 0100 01** Update Message (2), length: 47

Origin (1), length: 1, Flags [T]: Incomplete 0x0000: 02 AS Path (2), length: 6, Flags [T]: 65002 0x0000: 0201 0000 fdea Next Hop (3), length: 4, Flags [T]: CE 0x0000: c0a8 0301 Updated routes: 172.16.1.0/24 Update Message (2), length: 23 End-of-Rib Marker (empty NLRI)

5 10:49:06.718840 IP (tos 0xc0, ttl 1, id 47103, offset 0, flags [DF], proto TCP (6), length 107)

CE.bgp > 192.168.3.0.48470: Flags [P.], cksum 0xfcb4 (correct), seq 86:141, ack 86, win 227, options [nop,nop,TS val 3551745380 ecr 3854754046], length 55: BGP

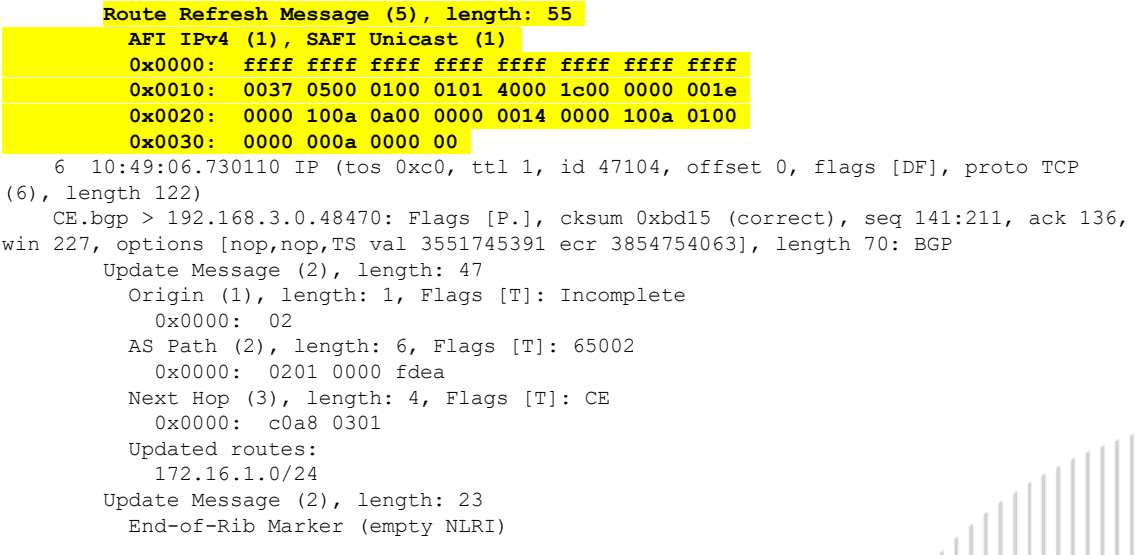

22

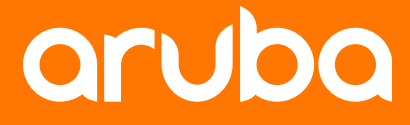

a Hewlett Packard **Enterprise company** 

# **Configuration**

## **ORF configuration**

## 2 steps per IPv4 or IPv6 AF

- This feature consists in two commands:
	- **1. Enable the ORF capability**: the router notifies its neighbor about its ORF capability:
		- Typically a PE is configured to receive ORF requests
		- Typically a CE is configured to send ORF requests
		- Currently the filter supported is of type prefix-list only (RFC specifies other filters as well; ex: AS-path filter..).

#### **2. Configure the prefix-list filter**:

- Configure the prefix-list on the CE for "in-bound" direction, to be sent to the PE.
- The CE sends this prefix-list to PE in a **ROUTE REFRESH message**.
- The prefix-list received at the PE is used for outbound filtering towards the CE.

#### 24 **CE PE** CE(config-bgp-ipv4-uc)# neighbor 192.168.3.0 capability orf Outbound Route Filtering CE(config-bgp-ipv4-uc)# neighbor 192.168.3.0 capability orf prefix-list Filter based on the prefix-list CE(config-bgp-ipv4-uc)# neighbor 192.168.3.0 capability orf prefix-list both Configure the capability to send and receive the ORF for the neighbor receive Configure the capability to receive the ORF from the neighbor send Configure the capability to send the ORF to the neighbor **CE**(config-bgp-ipv4-uc)# **neighbor 192.168.3.0 capability orf prefix-list send** CE(config-bgp-ipv4-uc)# neighbor 192.168.3.0 orf-prefix-list test1 in Apply the ORF prefix-filter on received NLRIs from the neighbor CE(config-bgp-ipv4-uc)# **neighbor 192.168.3.0 orf-prefix-list test1 in** PE(config-bgp-ipv4-uc)# neighbor 192.168.3.1 capability orf Outbound Route Filtering PE(config-bgp-ipv4-uc)# neighbor 192.168.3.1 capability orf prefix-list Filter based on the prefix-list PE(config-bgp-ipv4-uc)# neighbor 192.168.3.1 capability orf prefix-list both Configure the capability to send and receive the ORF for the neighbor receive Configure the capability to receive the ORF from the neighbor send Configure the capability to send the ORF to the neighbor **PE**(config-bgp-ipv4-uc)# **neighbor 192.168.3.1 capability orf prefix-list receive** capability prefix-list

## **Baseline** Without ORF

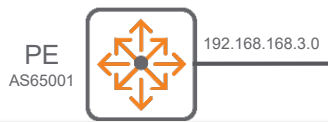

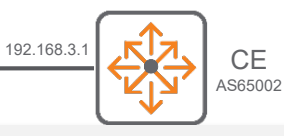

router bgp 65001 bgp router-id 192.168.1.1 neighbor 192.168.3.1 remote-as 65002 address-family ipv4 unicast neighbor 192.168.3.1 activate redistribute static exit-address-family

router bgp 65002 bgp router-id 192.168.1.2 neighbor 192.168.3.0 remote-as 65001 address-family ipv4 unicast neighbor 192.168.3.0 activate redistribute static exit-address-family

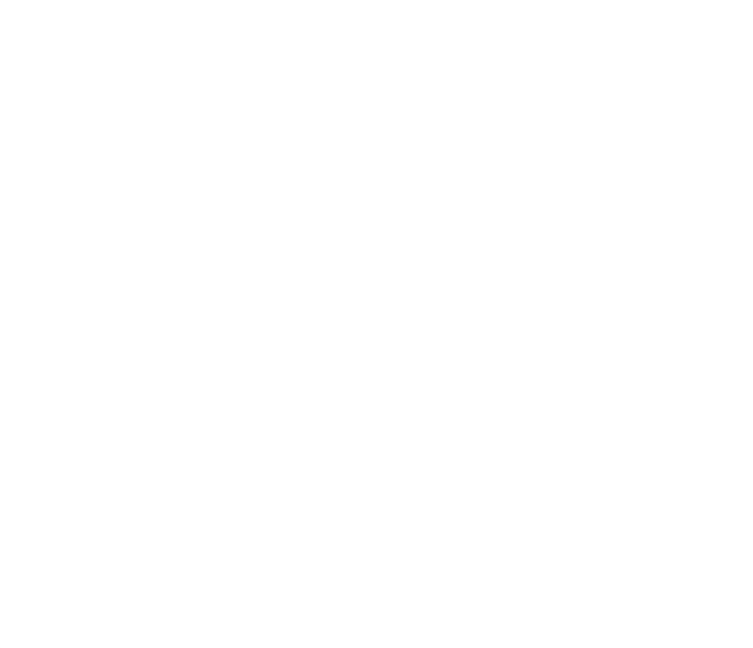

## **Baseline** Without ORF

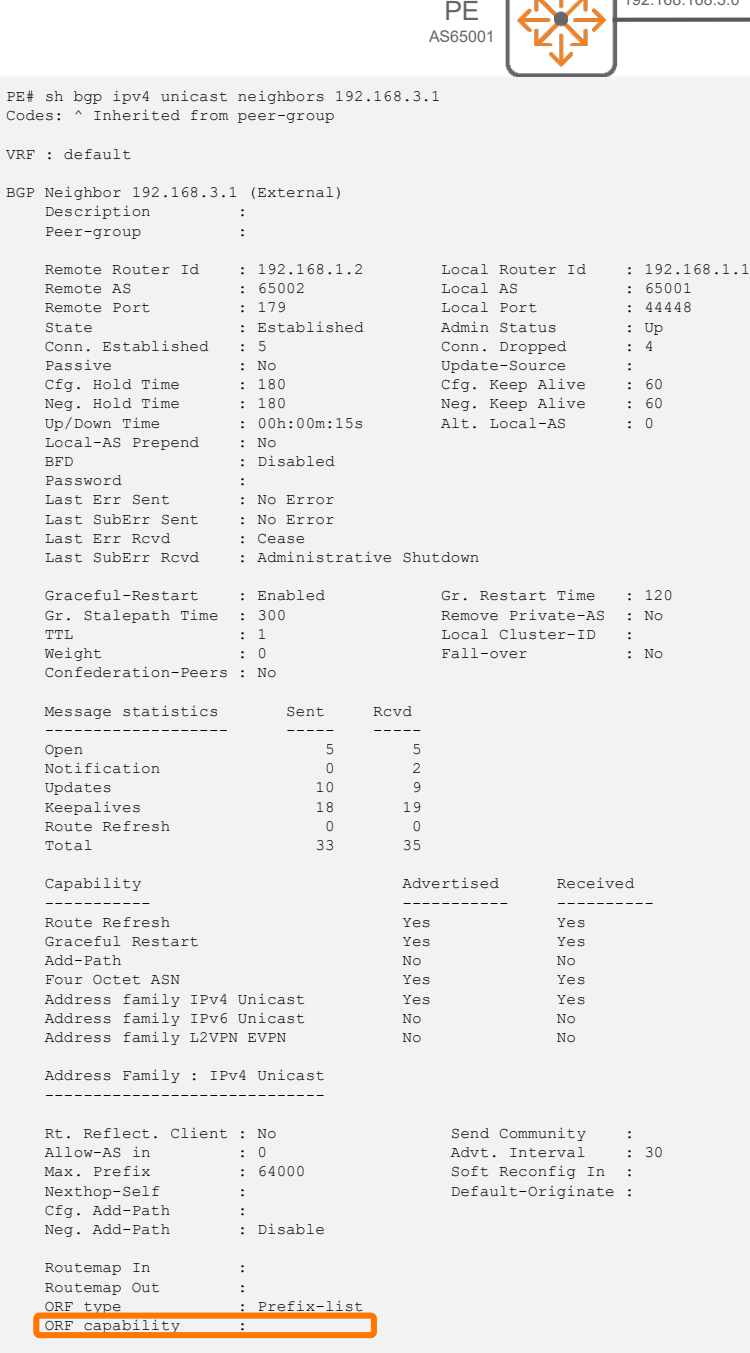

 $\int$   $\mathcal{L}$   $\int$  192.168.168.3.0

192.168.3.1 **KZ** CE AS65002 CE# sh bgp ipv4 unicast neighbors 192.168.3.0 Codes: ^ Inherited from peer-group VRF : default BGP Neighbor 192.168.3.0 (External) Description : Peer-group : Remote Router Id : 192.168.1.1 Local Router Id : 192.168.1.2<br>Remote AS : 65001 Local AS : 65002 Remote AS : 65001 Local AS : 65002 Remote Port : 179 Local Port : 55498 State : Established Admin Status : Up Conn. Established : 1 Conn. Dropped : 0 Passive : No : Update-Source :<br>
Cfg. Hold Time : 180 : Cfg. Keep Alive : 60 Cfg. Hold Time : 180 Cfg. Keep Alive : 60<br>Neg. Hold Time : 180 Neg. Keep Alive : 60 180 Neg. Keep Alive : 60<br>100h:01m:59s Alt. Local-AS : 0 Up/Down Time : 00h:<br>Local-AS Prepend : No Local-AS Prepend<br>BFD : Disabled<br>: Password :<br>
Last Err Sent : No Error Last Err Sent Last SubErr Sent : No Error Last Err Rcvd : No Error Last SubErr Rcvd : No Error Graceful-Restart : Enabled Gr. Restart Time : 120<br>Gr. Stalepath Time : 300 Remove Private-AS : No Gr. Stalepath Time : 300<br>TTL : 1 TTL : 1 Local Cluster-ID :<br>
Weight : 0 Fall-over : No Fall-over :  $\blacksquare$ Confederation-Peers : No Message statistics Sent Rcvd ------------------- ----- ----- Open 1 1<br>Notification 1 0 0 Updates 2 2<br>
Keepalives 3 3 Keepalives 3 3 3<br>Route Refresh 0 0 0 Route Refresh 0 0 0<br>Total 6 6 6 Total Capability Advertised Received ----------- ----------- ---------- Route Refresh Nessaure Press, Nessaure Press, Nessaure Press, Nessaure Press, Nessaure Press, Nessaure Press, Nessaure Press, Nessaure Press, Nessaure Press, Nessaure Press, Nessaure Press, Nessaure Press, Nessaure Press, Graceful Restart Yes Yes Add-Path No No Four Octet ASN Yes Yes Address family IPv4 Unicast Yes Yes Yes<br>Address family IPv6 Unicast No No No Address family IPv6 Unicast No No No No<br>Address family L2VPN EVPN No No No Address family L2VPN EVPN Address Family : IPv4 Unicast ----------------------------- Rt. Reflect. Client : No Send Community :<br>Allow-AS in : 0 8 Advt. Interval : Allow-AS in : 0 advt. Interval : 30<br>
Max. Prefix : 64000 Soft Reconfig In : Yes Max. Prefix : 64000 Soft Reconfig In : Yes<br>Nexthop-Self : Default-Originate : Default-Originate : Cfg. Add-Path :<br>Neg. Add-Path : Disable Neg. Add-Path Routemap In : filtering1<br>Routemap Out : Routemap Out<br>ORF type : Prefix-list<br>: ORF capability

## **Baseline** Without ORF

192.168.168.3.0 PE AS65001

192.168.3.1 **KZ** CE AS65002

CE# sh bgp ipv4 unicast neighbors 192.168.3.0 routes Status codes: s suppressed, d damped, h history, \* valid, > best, = multipath, i internal, e external S Stale, R Removed, a additional-paths Origin codes: i - IGP, e - EGP, ? - incomplete

#### VRF : default Local Router-ID 192.168.1.2

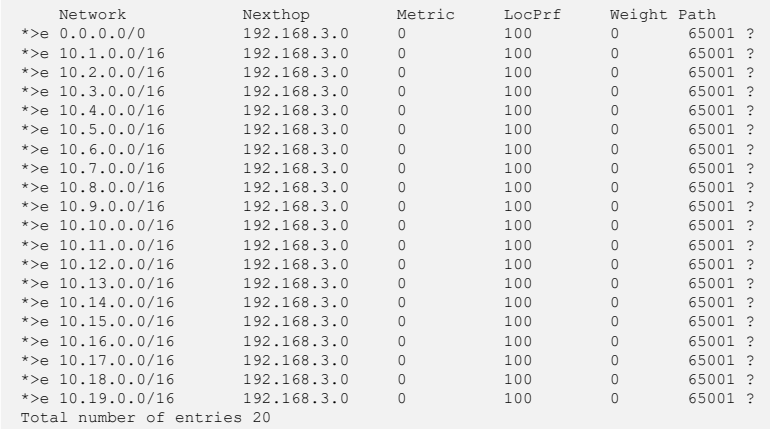

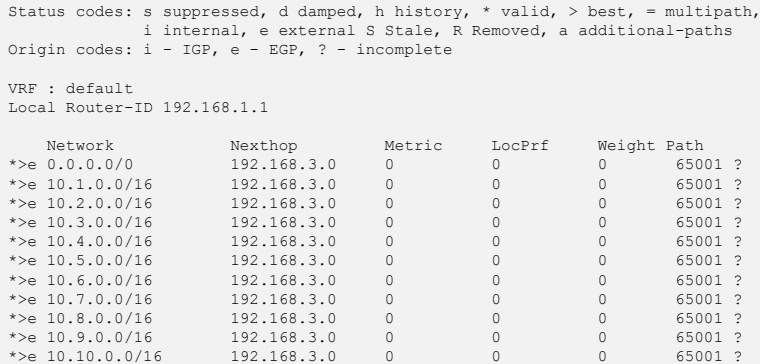

\*>e 10.10.0.0/16 192.168.3.0 0 0 0 65001 ? \*>e 10.11.0.0/16 192.168.3.0 0 0 0 65001 ?<br>\*>e 10.12.0.0/16 192.168.3.0 0 0 0 65001 ? \*>e 10.12.0.0/16 192.168.3.0 0 0 0 65001 ?<br>\*>e 10.13.0.0/16 192.168.3.0 0 0 0 65001 ?  $\begin{array}{cccccccc} *>_e & 10.13.0.0/16 & & 192.168.3.0 & 0 & 0 & 0 & 65001 ? \\ *>_e & 10.14.0.0/16 & & 192.168.3.0 & 0 & 0 & 0 & 65001 ? \end{array}$ \*>e 10.14.0.0/16 192.168.3.0 0 0 0 65001 ? \*>e 10.15.0.0/16 192.168.3.0 0 0 0 65001 ? \*>e 10.16.0.0/16 192.168.3.0 0 0 0 65001 ? \*>e 10.17.0.0/16 192.168.3.0 0 0 0 65001 ?  $\begin{array}{cccccccc} *>_e & 10.18.0.0/16 & & 192.168.3.0 & 0 & 0 & 0 & 65001 ? \\ *>_e & 10.19.0.0/16 & & 192.168.3.0 & 0 & 0 & 0 & 65001 ? \end{array}$ 

 $*$ >e 10.19.0.0/16 Total number of entries 20

PE# show bgp ipv4 unicast neighbors 192.168.3.1 advertised-routes

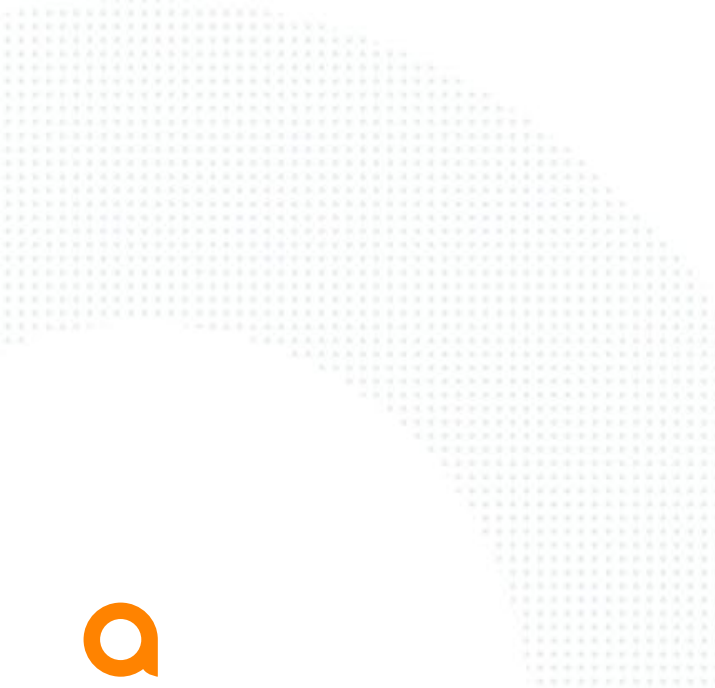

## **ORF Configuration**

#### ORF capability + prefix-list

router bgp 65001 bgp router-id 192.168.1.1 neighbor 192.168.3.1 remote-as 65002 address-family ipv4 unicast neighbor 192.168.3.1 activate neighbor 192.168.3.1 **capability orf prefix-list receive**

AS65001

PE **KD** 192.168.168.3.0

redistribute static exit-address-family

**ip prefix-list prefix-listA seq 10 permit 0.0.0.0/0 ip prefix-list prefix-listA seq 20 permit 10.1.0.0/16 ip prefix-list prefix-listA seq 30 permit 10.10.0.0/16** ! ! router bgp 65002 bgp router-id 192.168.1.2 neighbor 192.168.3.0 remote-as 65001 address-family ipv4 unicast neighbor 192.168.3.0 activate neighbor 192.168.3.0 **capability orf prefix-list send** neighbor 192.168.3.0 **orf-prefix-list prefix-listA in** redistribute static exit-address-family

AS65002

192.168.3.1 **KZ** CE

## ORF Configuration **Configuration**

 $VRF$ 

### ORF capability

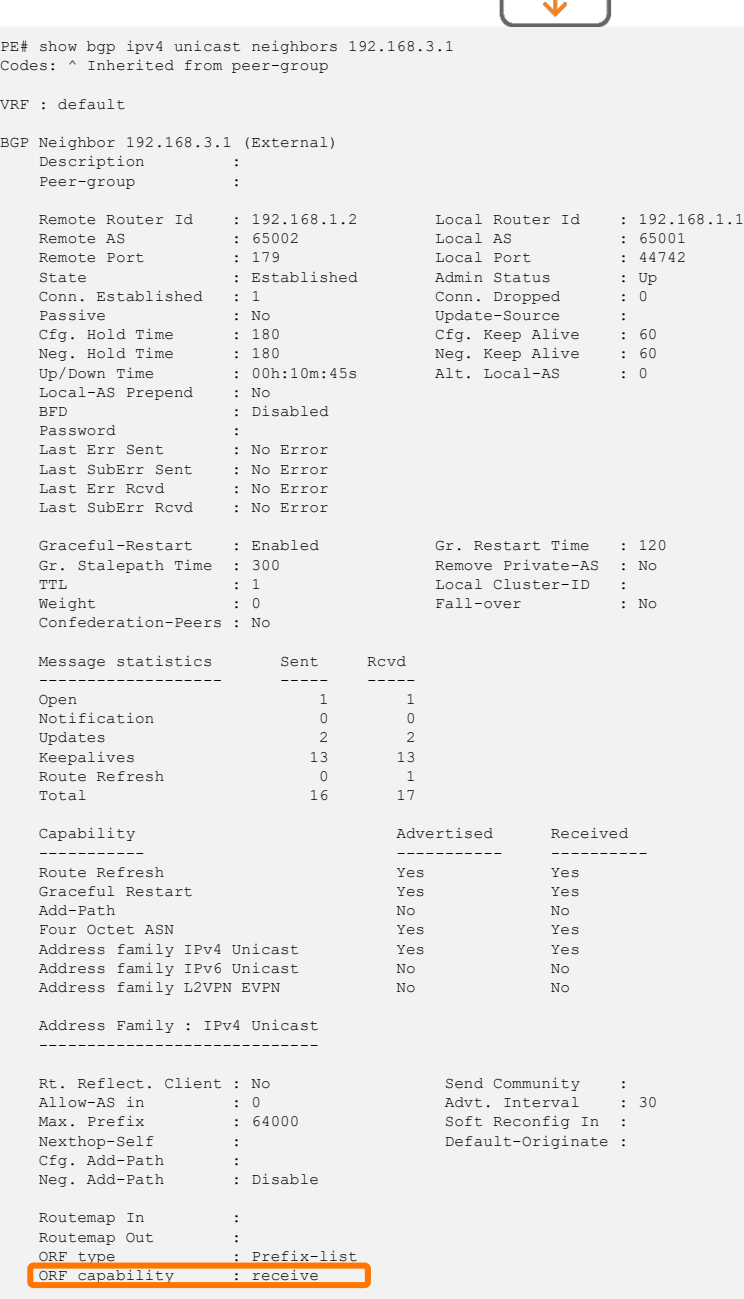

PE AS65001

 $\sqrt{2}$ 

192.168.168.3.0

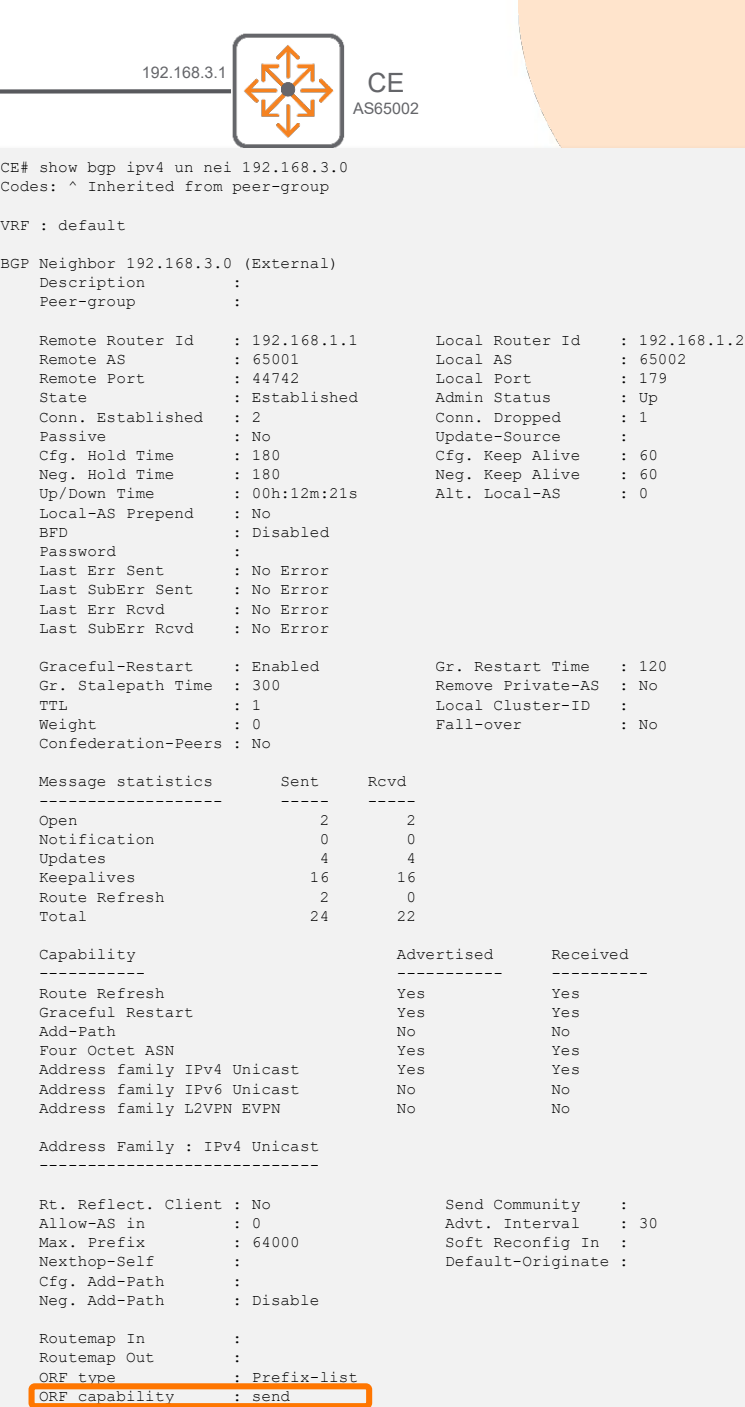

## **ORF Configuration**

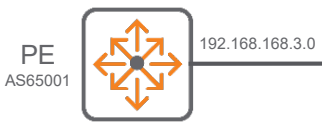

192.168.3.1 **CE** AS65002

#### **Outcome**

PE# sh bgp ipv4 unicast neighbors 192.168.3.1 advertised-routes Status codes: s suppressed, d damped, h history,  $*$  valid,  $>$  best, = multipath, i internal, e external S Stale, R Removed, a additional-paths Origin codes: i - IGP, e - EGP, ? - incomplete

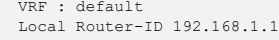

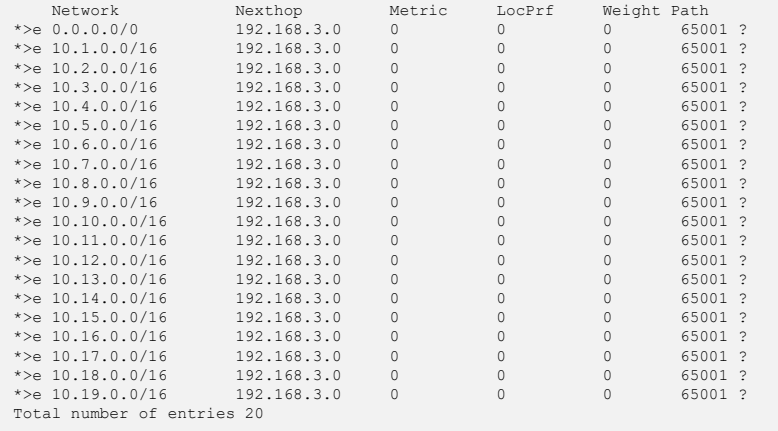

CE# show bgp ipv4 unicast neighbors 192.168.3.0 routes Status codes: s suppressed, d damped, h history, \* valid, > best, = multipath, i internal, e external S Stale, R Removed, a additional-paths Origin codes: i - IGP, e - EGP, ? - incomplete

#### VRF : default Local Router-ID 192.168.1.2

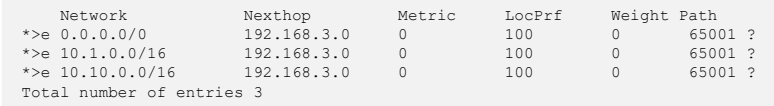

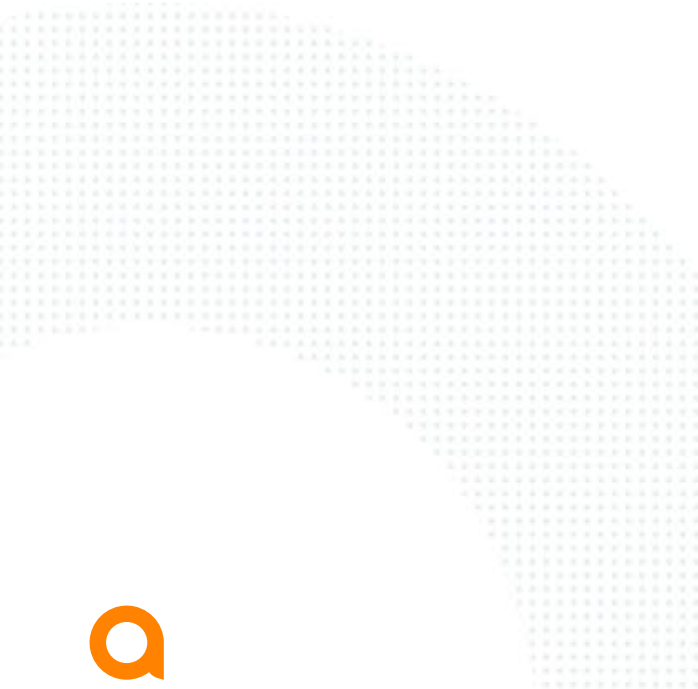

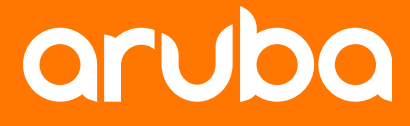

a Hewlett Packard **Enterprise company** 

# **Best Practices**

## **ORF Best Practices**

#### For **operational enforcement**:

Use different prefix-list names for ORF and for route-map in-bound filtering. In case of a human error occurs on one of the prefix-list, the other one should still enforce the routing control appropriately.

#### **Add anti-spoofing rules in ORF filter**:

The CE should not received prefixes advertisement for routes that are supposed to be behind the administrative domain of the CE.

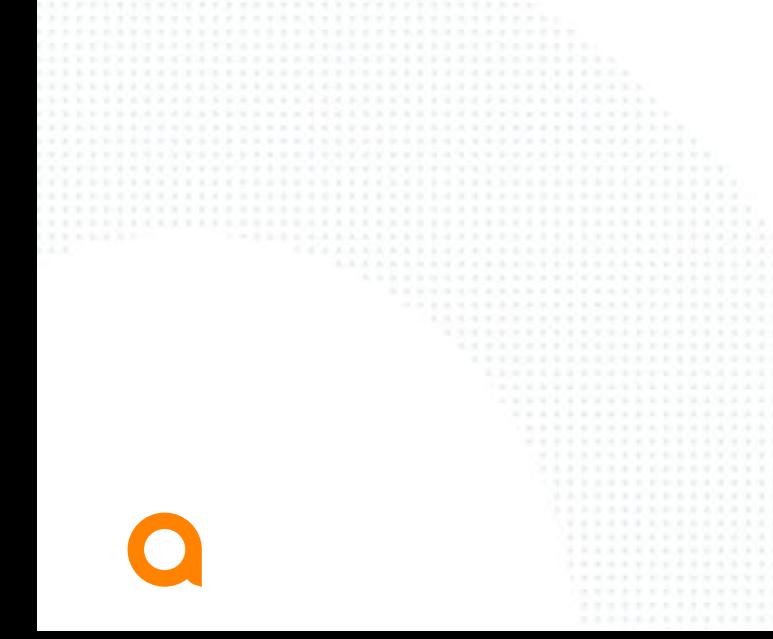

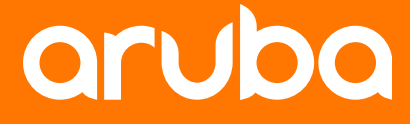

a Hewlett Packard **Enterprise company** 

# **Troubleshooting**

## **ORF Troubleshooting**

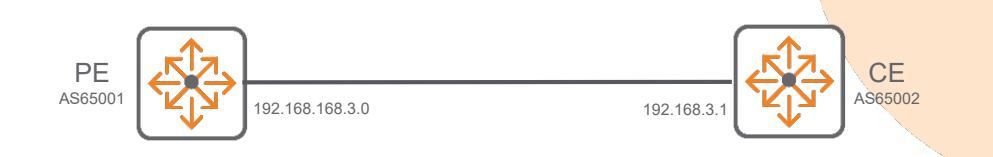

#### On the PE: show bgp received orf-prefix-filter

**show bgp [{ipv4 unicast | ipv6 unicast| ipv4 unicast {vrf <vrf-name>} | all unicast} neighbors] <ip4/6 address | all> received orf-prefix-filter**

PE# show bgp ipv4 unicast neighbors 192.168.3.1 received orf-prefix-list ip prefix-list 192.168.3.1: 3 entries seq 10 permit 0.0.0.0/0 seq 20 permit 10.1.0.0/16 seq 30 permit 10.10.0.0/16

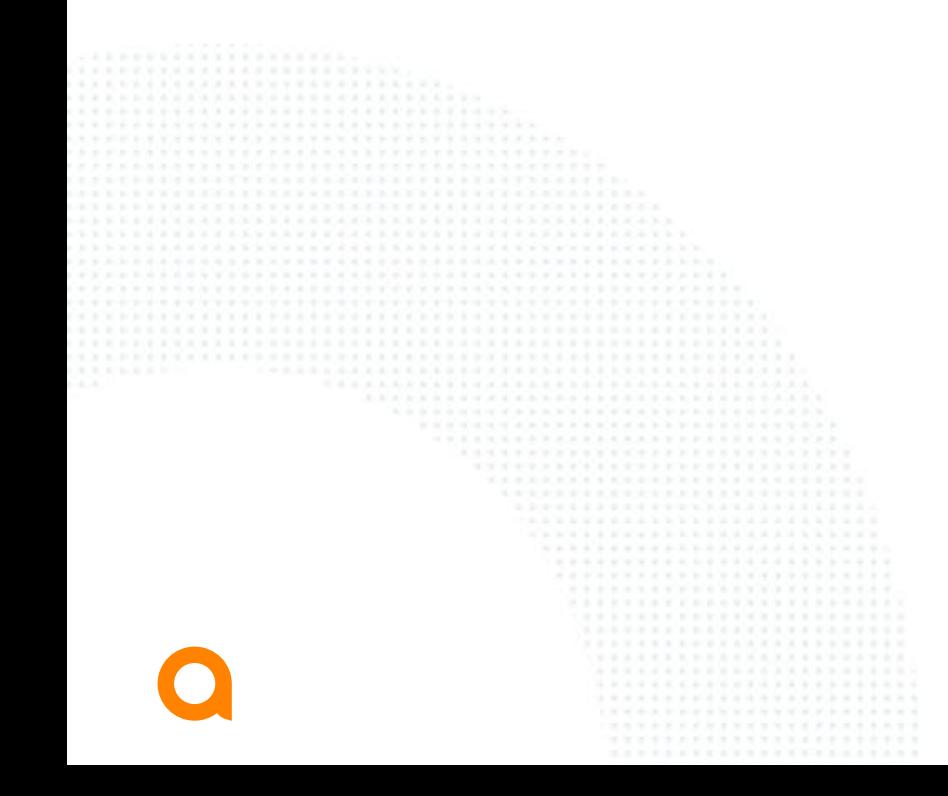

## **ORF Troubleshooting**

#### show bgp neighbors

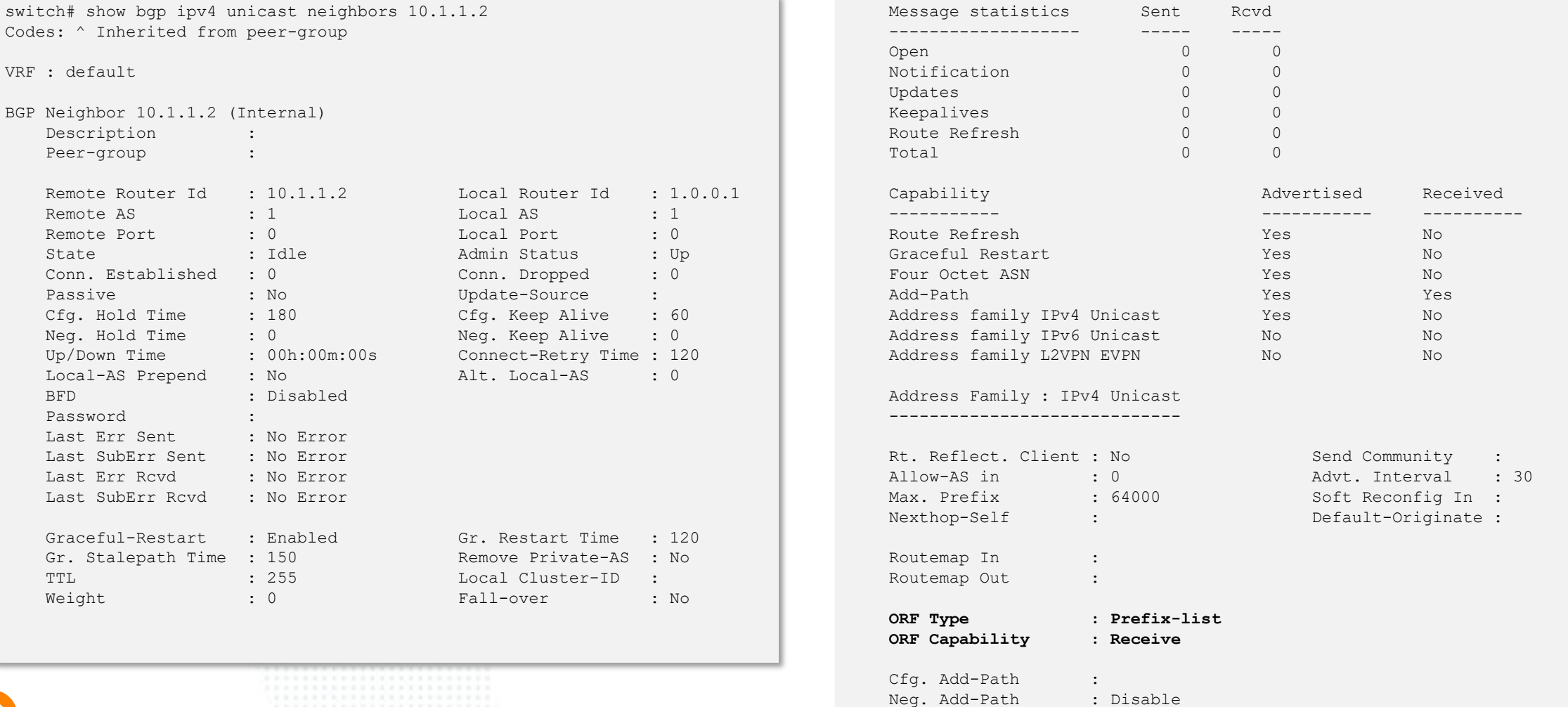

## **ORF Advanced Troubleshooting**

### Diag dump + MIB dump and Fastlogs

- Below MIB tables should be verified for the configured **ORF capability** and **prefix-list** values. These table are captured as part of "diag bgp dump mib" command.
	- python /etc/mib.py get localhost bgpPeerOrfCapabilityTable
	- python /etc/mib.py get localhost bgpRouteMapTable
	- python /etc/mib.py get localhost bgpPeerAfiSafiTable
- **Fastlogs:** ovs-appctl -t hpe-routing fastlog show bgp\_dump
	- BGP ORF Capability[1] set for peer[10.10.10.2] afi[1]
	- Route Map delete ORF\_RMAP\_IN:\_10.10.10.2
	- rmap in = ORF\_RMAP\_IN:  $10.10.10.2$  : rmap\_out = :

## **ORF Troubleshooting**

### Event logs

There is no event logs for ORF as this is not required for this feature.

# **Demo**

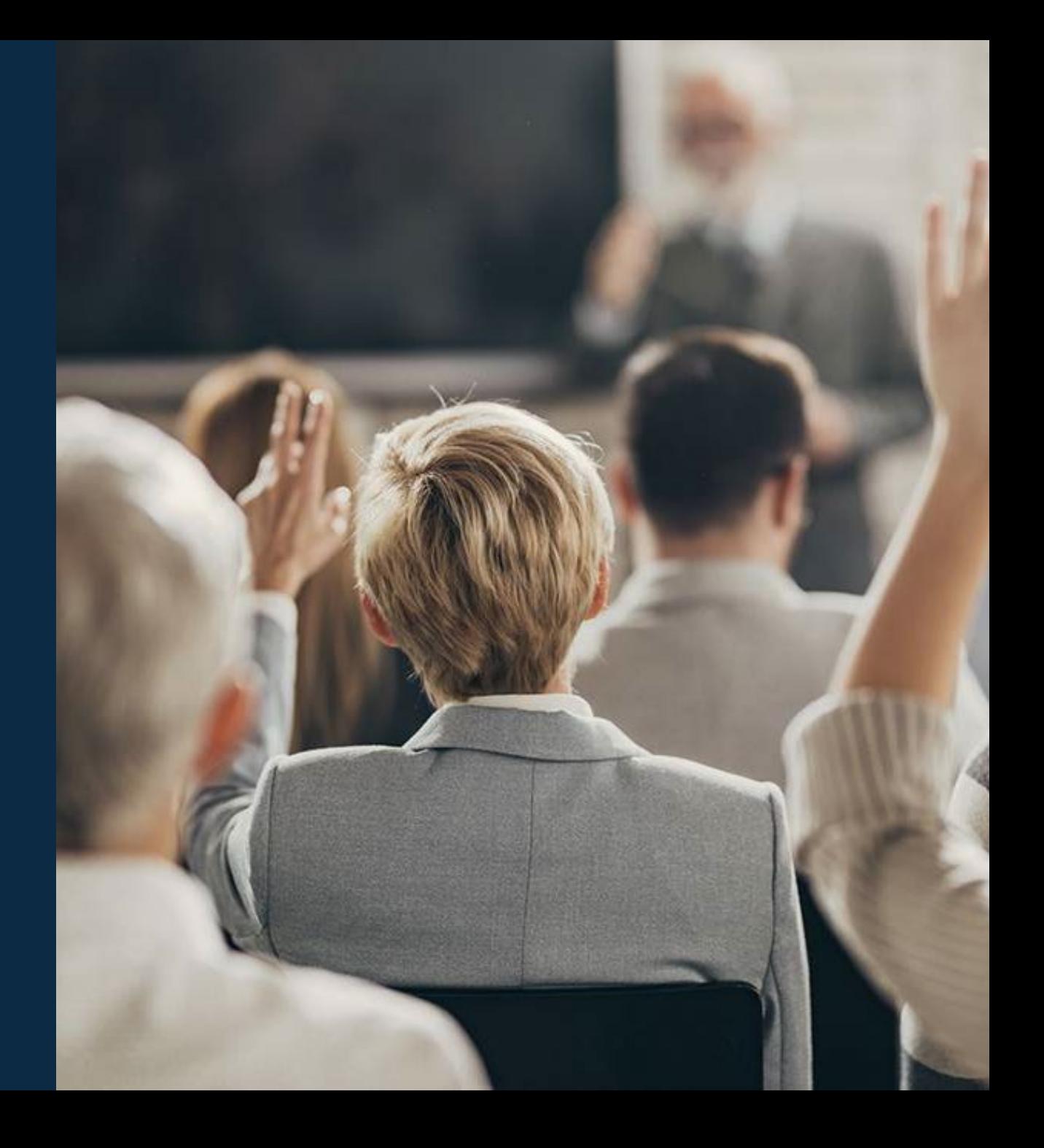

## **Demo**

#### **CE PE**

```
hostname CE
router ospf 1
    area 0.0.0.0
interface 1/1/1
    no shutdown
   ip address 10.10.10.1/24
             ip ospf 1 area 0.0.0.0
!
ip prefix-list p1 seq 10 permit 10.10.10.0/24
ip prefix-list p1 seq 20 permit 20.20.20.0/24
!
!
!
router bgp 40
    neighbor 10.10.10.2 remote-as 100
    address-family ipv4 unicast
        neighbor 10.10.10.2 activate
       neighbor 10.10.10.2 capability orf prefix-list send 
       neighbor 10.10.10.2 orf-prefix-list p1 in
        redistribute local loopback
    exit-address-family
!
```

```
hostname PE
interface 1/1/1
    no shutdown
   ip address 10.10.10.2/24
!
interface 1/1/2
    no shutdown
    ip address 20.20.20.2/24
!
interface 1/1/3
    no shutdown
    ip address 30.30.30.2/24
```
#### !

router bgp 100 neighbor 10.10.10.1 remote-as 40 address-family ipv4 unicast neighbor 10.10.10.1 activate neighbor 10.10.10.1 capability orf prefix-list receive redistribute connected exit-address-family

39

!

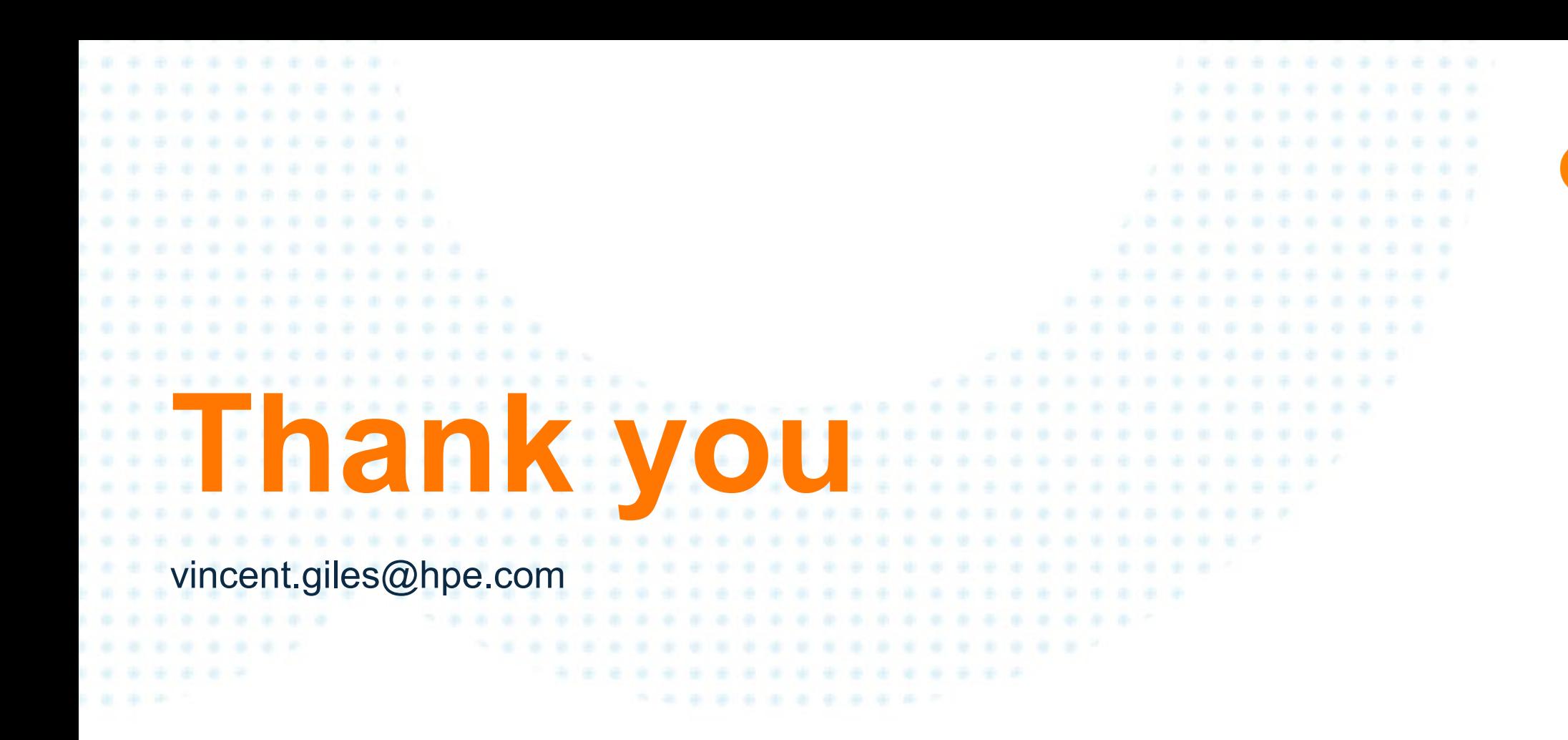

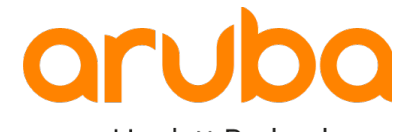

a Hewlett Packard Enterprise company